# ИНФОРМАЦИОННЫЕ ТЕХНОЛОГИИ В СТРОИТЕЛЬНЫХ, СОЦИАЛЬНЫХ И ЭКОНОМИЧЕСКИХ СИСТЕМАХ

**ISSN 2618-7167** 

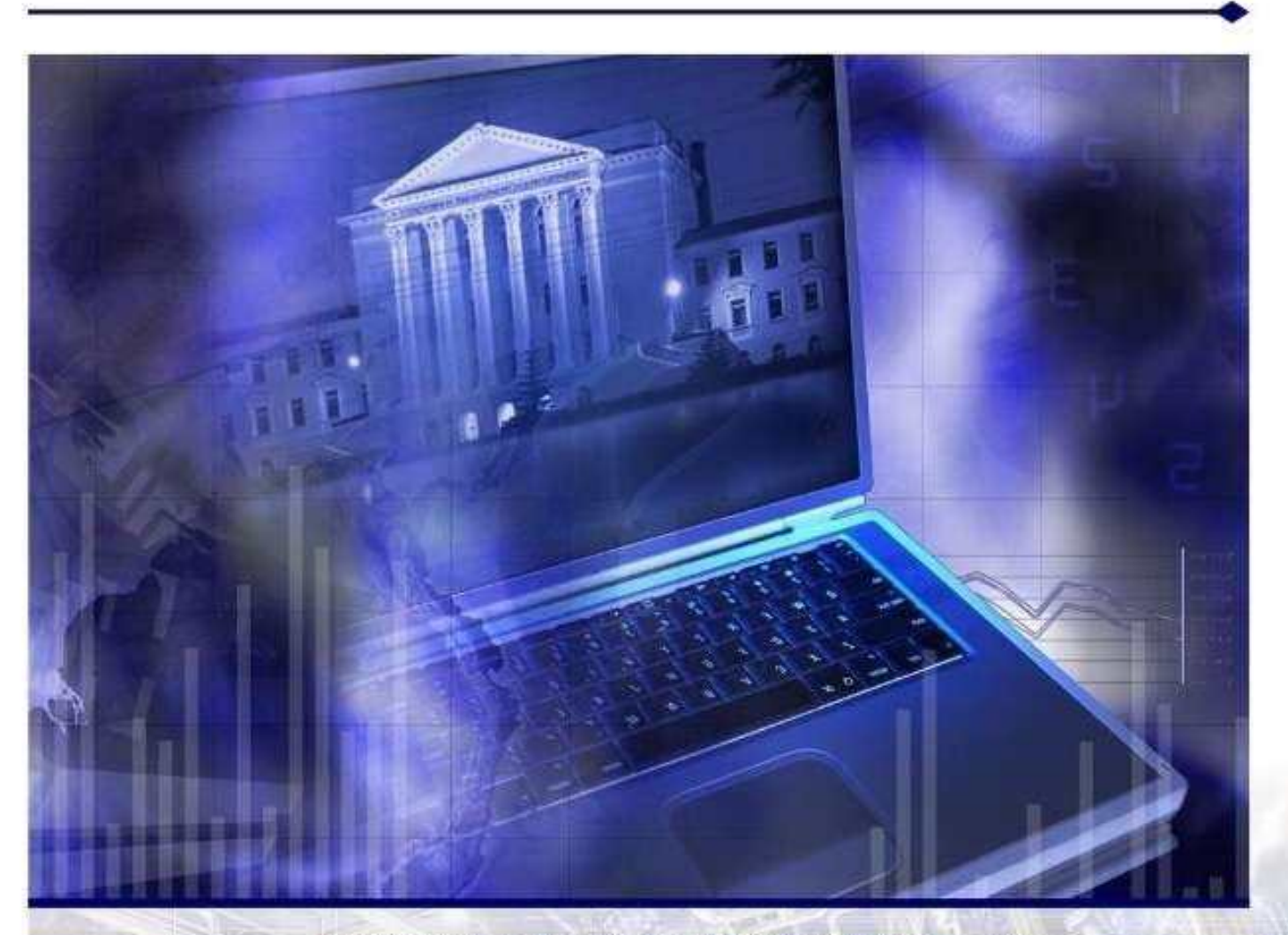

# НАУЧНО - ТЕХНИЧЕСКИЙ ЖУРНАЛ

- ИНФОРМАЦИОННЫЕ ТЕХНОЛОГИИ
- МАТЕМАТИЧЕСКОЕ МОДЕЛИРОВАНИЕ
- ТЕЛЕКОММУНИКАЦИОННЫЕ ТЕХНОЛОГИИ
- ИСКУССТВЕННЫЙ ИНТЕЛЛЕКТ И СИСТЕМЫ ПРИНЯТИЯ РЕШЕНИЙ
- ИНТЕГРИРОВАННЫЕ ИНФОРМАЦИОННЫЕ СИСТЕМЫ
- ИНФОРМАЦИОННО УПРАВЛЯЮЩИЕ СИСТЕМЫ
- ИМИТАЦИОННОЕ МОДЕЛИРОВАНИЕ и конфликтология
- АКТИВНЫЕ СИСТЕМЫ И БАЗЫ ДАННЫХ

# ИНФОРМАЦИОННЫЕ ТЕХНОЛОГИИ В СТРОИТЕЛЬНЫХ, СОЦИАЛЬНЫХ И ЭКОНОМИЧЕСКИХ СИСТЕМАХ

НАУЧНО - ТЕХНИЧЕСКИЙ ЖУРНАЛ

Выпуск № 4(30) 2022

- МАТЕМАТИЧЕСКИЕ МЕТОДЫ И ИНФОРМАЦИОННО - УПРАВЛЯЮЩИЕ **СИСТЕМЫ**
- БАЗЫ ДАННЫХ И ИНТЕГРИРОВАННЫЕ ИНФОРМАЦИОННЫЕ СИСТЕМЫ
- ИСКУССТВЕННЫЙ ИНТЕЛЛЕКТ В СИСТЕМАХ ПОДДЕРЖКИ ПРИНЯТИЯ РЕШЕНИЙ
- ПРИКЛАДНОЕ МОДЕЛИРОВАНИЕ И ИНФОРМАЦИОННЫЕ ТЕХНОЛОГИИ

**BOPOHEЖ** 

# **ИНФОРМАЦИОННЫЕ ТЕХНОЛОГИИ В СТРОИТЕЛЬНЫХ, СОЦИАЛЬНЫХ И ЭКОНОМИЧЕСКИХ СИСТЕМАХ**

Воронежский государственный технический университет (Воронеж)

Предыдущее Научный вестник Воронежского название: государственного архитектурно-строительного университета. Серия: Информационные технологии в строительных, социальных и экономических системах (с 2013 по 2017 год) Номер: **4 (30)** Год: **2022**

**Название статьи Стр. Цит.**

# **АЛГОРИТМЫ, ИНСТРУМЕНТАЛЬНЫЕ И ТЕХНИЧЕСКИЕ СРЕДСТВА**

## **ПРОЕКТИРОВАНИЕ И РАЗРАБОТКА БАЗЫ ДАННЫХ ДЛЯ ТУРИСТИЧЕСКОГО АГЕНТСТВА**

Сметанин П.В., Николаева С.Г.

181-186

https://elibrary.ru/item.asp?id=50089079

### **ПРОЕКТИРОВАНИЕ И РАЗРАБОТКА БАЗЫ ДАННЫХ ДЛЯ ТУРИСТИЧЕСКОГО АГЕНТСТВА П.В. Сметанин, С.Г. Николаева**

*Казанский государственный энергетический университет* 

**Аннотация:** статья описывает этапы проектирования и разработки базы данных на примере создания базы туристического агентства. В работе приведены методы проектирования и разработки базы данных, таблицы и схемы описания данных, демонстрация работы базы.

**Ключевые слова:** туристическое агентство, база данных, информационные модели, схемы, таблицы, связи, типы данных, запросы.

# **DESIGN AND DEVELOPMENT OF A DATABASE FOR A TRAVEL AGENCY**

#### **SmetaninP.V., Nikolayeva S.G.**

#### *Kazan State Power Engineering University*

**Annotation:** this article describes the stages of designing and developing a database using the example of creating a database for a travel agency.

**Keywords:** travel agency, database, information technology, information models, tables, relationships, data types, queries.

В эпоху цифровизации наблюдается большое влияние информационных технологий в различные сферы бизнеса. Фирмам и предприятиям требуется мощнейшая информационная поддержка при осуществлении деятельности. Так, проектирование и разработка базы данных является важнейшей составляющей при создании информационных систем для бизнеса [1].

Целью данной работы является проектирование и разработка базы данных для туристического агентства. Разрабатываемая база данных поможет решить многие поставленные перед бизнесом задачи[1].

Проектирование и разработка базы данных разделяется на следующие этапы [2]:

1.Анализ предметной области и инфологическое проектирование;

2.Определение требований;

3.Выбор СУБД;

4.Логическое проектирование БД;

5.Разработка схемы БД (физическое проектирование);

6.Тестирование и заполнение БД;

На первом этапе требуется проанализировать предметную область для выделения основных информационных моделей. Одним из инструментов данного анализа является метод «сущность-связь». Сущность – это объект, который хранит в себе определенную информацию, может описывать реальный или абстрактный объект. Между множеством сущностей существуют определенные отношения, с помощью которых они взаимодействую друг с другом в предметной области. Отношения сущностей подразделяются на следующие: «один ко многим» (1: n), «многие ко многим» (n: m), «один к одному» (1: 1) [2].

В ходе анализа предметной области была разработана ER-модель (рис. 1), описывающая сущности и связи туристического агентства. В разработанной модели выделены следующие сущности: клиент, сотрудник, тур, туроператор, турист, билет, авиакомпания.

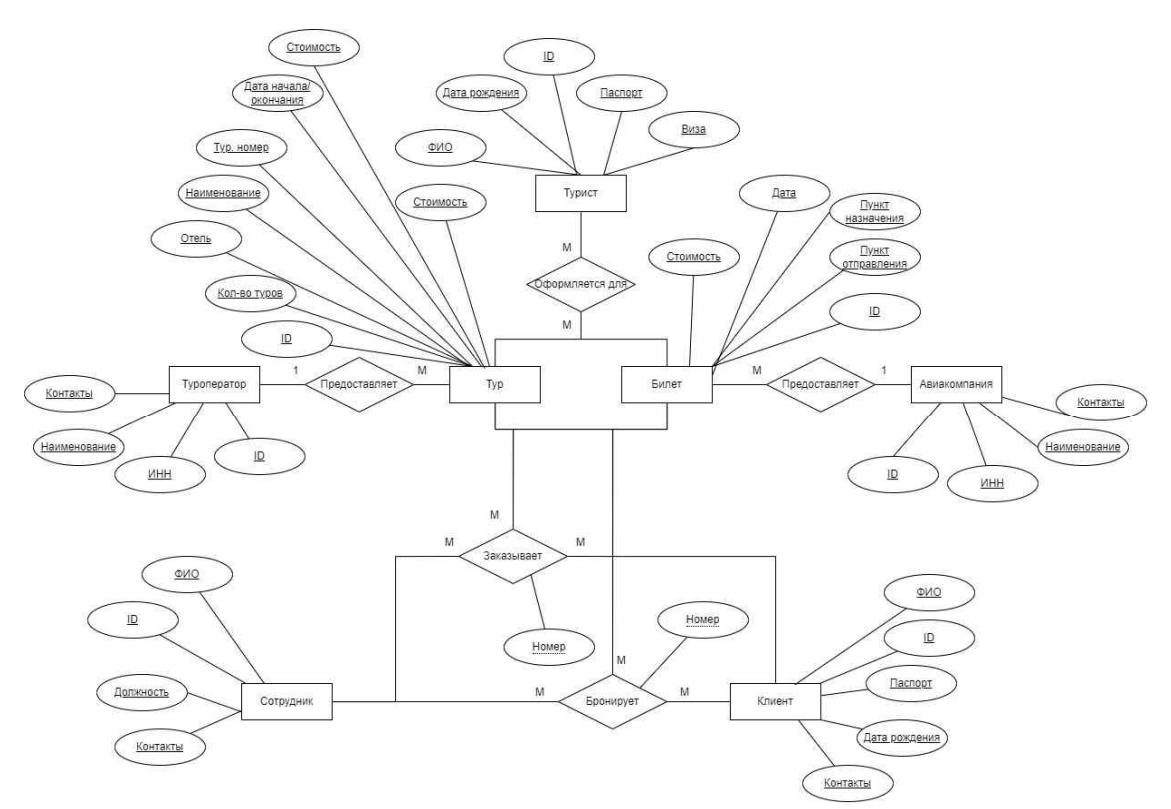

Рис. 1. ER-диаграмма предметной области «туристическое агенство»

Разрабатываемая база данных туристического агентства в дальнейшем будет использоваться в связке с работой специализированного ПО, поэтому для базы выдвигаются следующие задачи:

1.Формирование внутренней документации агентства;

2.Учет данных клиентов и туристов;

3.Формирование статистики и аналитики фирмы;

4.Учет реализации и оформления туристических путевок;

На основании поставленных задач в базе данных должна храниться информация о следующих сущностях: клиент, сотрудник, турист, тур, туроператор.

Таким образом, определены информационные модели и основные требования к разрабатываемой базе данных.

На следующем этапе требуется выбрать СУБД – среду разработки базы данных. Дальнейшее проектирование и разработка базы данных во многом зависит от функциональных возможностей самой СУБД [2, 3].

Среди популярных вариантов СУБД, таких как MicrosoftSQLServer, Oracle 12c, PostgreSQL,MongoDB,MySQL, была выбрана MySQL – бесплатная СУБД, которая поддерживает реляционную модель данных, язык запросов SQL, клиент-серверную архитектуру и множество полезных функций. Главным преимуществом является высокая скорость, надежность и защита данных.

После выбора СУБД и определения инструментальных возможностей, на этапе логического проектирования требуется нормализовать требуемые сущности и связи из erмодели в логическую схему в виде совокупности таблиц, полей таблиц с различными типами данных и связей между таблицами. Также необходимо выделить индексы, первичные и внешние ключи [2, 3].

Для разрабатываемой базы данных определены следующие таблицы: клиент (client), сотрудник (employee), турист (tourist), тур (tour), туроператор (tour\_operator), заказ на тур (tour\_order), турист в заказе (tourist\_order), авторизация (user\_auth).Между таблицами определены связи: сотрудник-авторизация (1: 1), сотрудник-заказ (1: n), клиент-заказ (1: n), турзаказ(1: n), туроператор-тур(1: n) , турист-турист в заказе(1: n), заказ-турист в заказе(1: n)Реквизитный состав одной из таблиц представлен в таблице №1. Описание одной из связей представлено в таблице №2.

Таблица №1

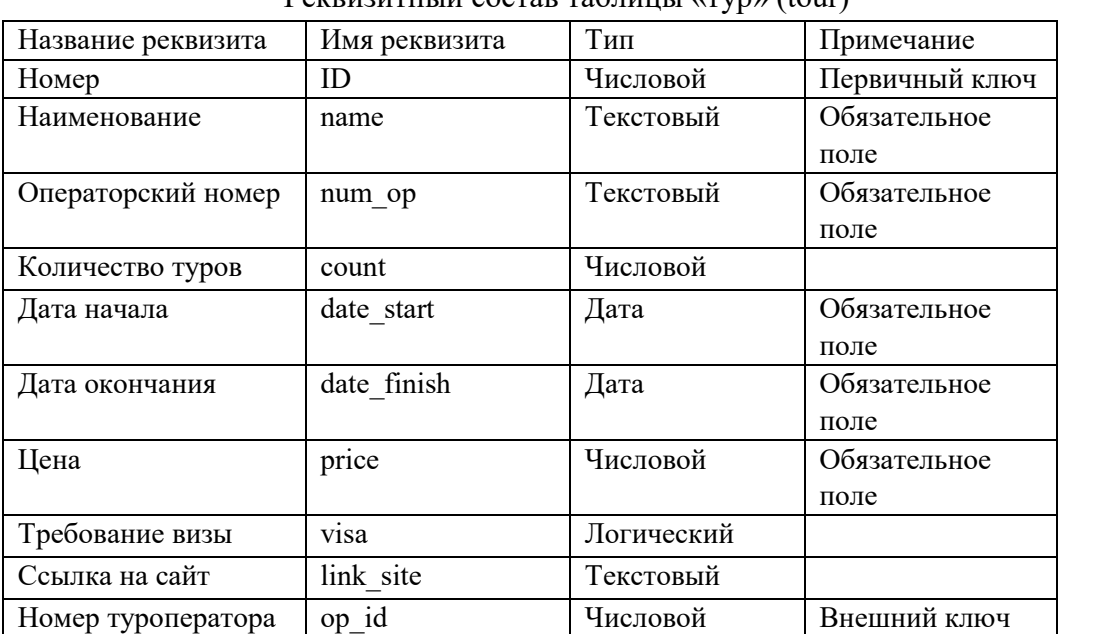

Реквизитный состав таблицы «тур» (tour)

Таблина №2

Описание связи «тур-заказ»

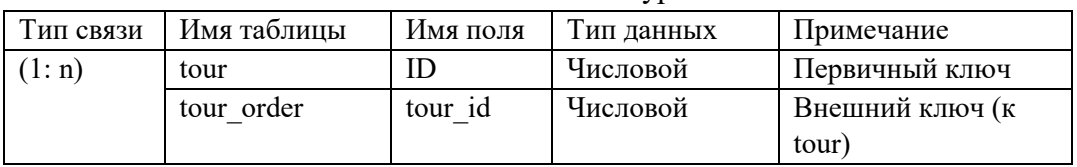

На этапе разработки базы данных необходимо создать спроектированные таблицы в среде СУБД. В MySQLсхема базы данных создается двумя способами: либо с помощьюручного вводаSQLкоманд для создания таблиц, либо с помощьюспециальной утилитыEERDiagramв графическом клиентеMySQLWorkbench. Утилита позволяет визуализировать создание таблиц и построение схемы со связями [3]. Фрагмент создания одной из таблиц приведен на рис. 2.

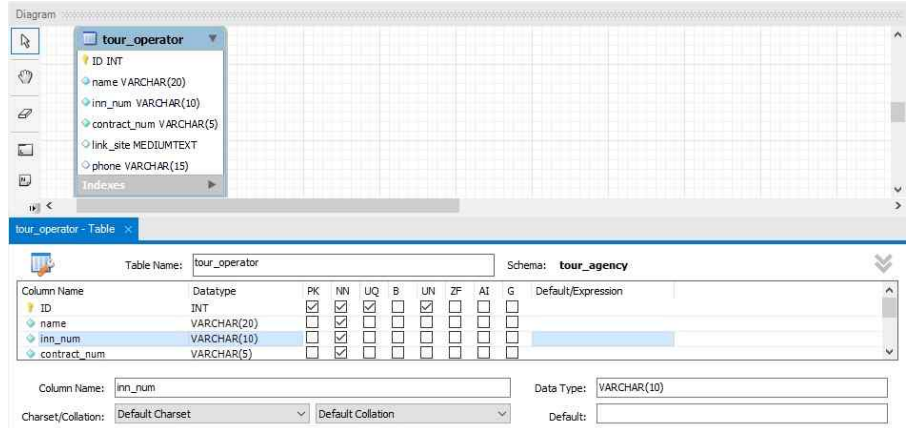

Рис. 2. Создание таблицы с помощью графического клиента MySQLWorkbench

В результате построения таблиц и расстановки связей была разработана информационно логическая модель базы данных туристического агентства (рис. 3).

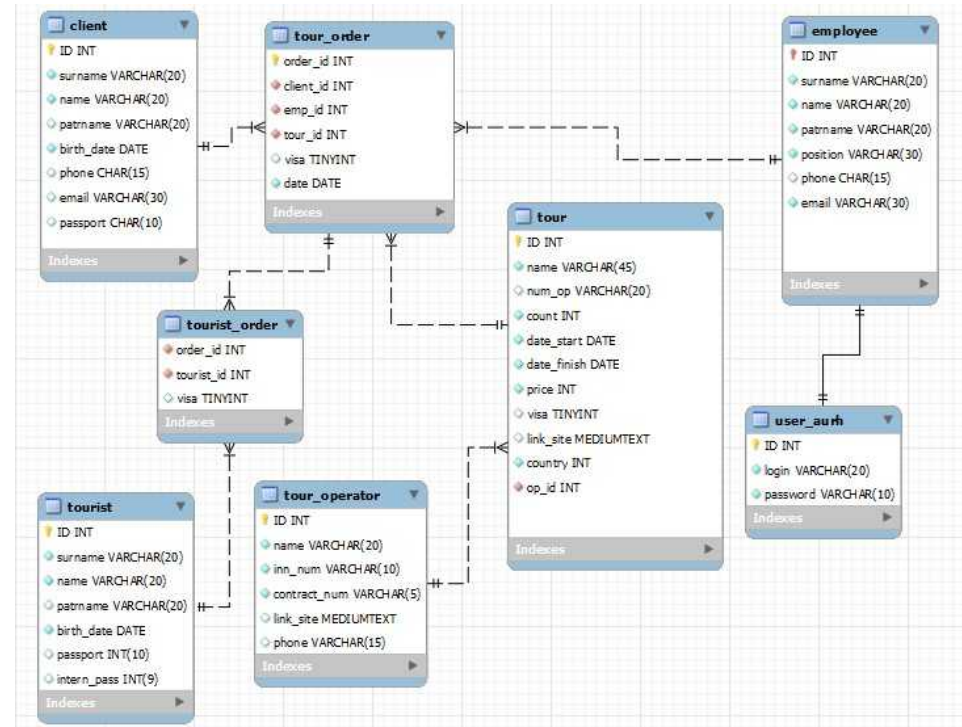

Рис. 3. Информационно-логическая схема базы данных в MySQLWorkbench

Далее утилита производит конвертирование схемы в скрипт из последовательностиSQL команд. Для разворачивания базы на сервере необходимо открыть файлсо скриптом и произвести запрос [3]. В результате база данных развернута на сервере и готова к работе.

На этапе заполнения и тестирования развернутой базы необходимо заполнить таблицы записями и произвести тестовые запросы [3].

Заполнение таблиц записями произведено помощью стандартных SQL-команд (рис. 4). Для тестирования работоспособности базы составлены запросы на выборку для каждой таблицы (рис. 5) и запросы соединения (рис. 6) для проверки связанности таблиц.

| SQL File $5^{\circ}$ $\times$ |                                                                                                    |
|-------------------------------|----------------------------------------------------------------------------------------------------|
|                               | <b>BIFFQOISOIOOFILimitto1000 rows</b> · 1 %   3 Q 1 P                                                    |
|                               | INSERT INTO client (ID, surname, name, patrname, birth date, phone, email, passport)                     |
| $\overline{2}$                | VALUES (10001, Иванов', 'Иван', 'Иванович', '1990-05-20', '+79002002020', 'ivan@mail.ru', '9420405032'), |
| 3                             | (10002, Иванов', 'Иван', 'Сергеевич', '1990-08-10', '+79999999999', 'ser@domain.ru', null),              |
| $\overline{4}$                | (10003, Петров', 'Сергей', 'Генадьевич', '1980-01-20', '+70009999900', 'atr@domain.ru', null);           |

Рис. 4 Фрагмент заполнения таблиц базы с помощью SQL-команд

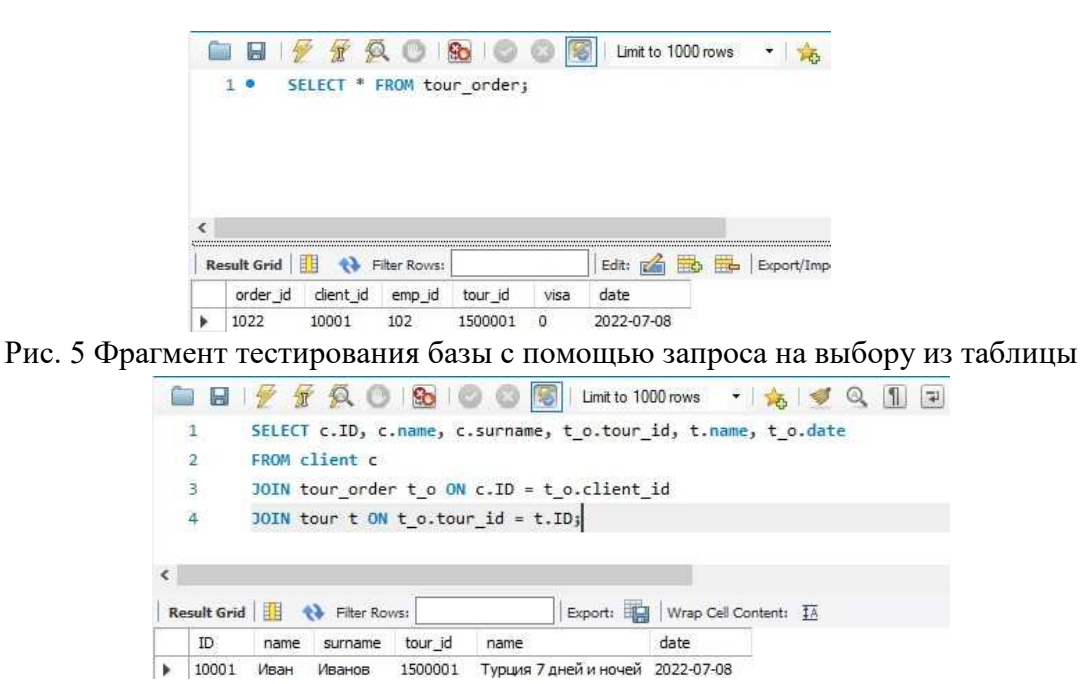

Рис. 6 Фрагмент тестирования базы с помощью запроса соединения

В дальнейшем база будет дополнена необходимым объемом записей для реализации больших видов запросов для полного тестирования базы.

В результате база данных протестирована и готова к работе. Работоспособность таблиц и соответствие реляционной модели подтверждено. Для увеличения защищенности данных рекомендуется добавить роли с определенными правами доступа (доступ только для чтения, доступ для записи и чтения и т.д.) [2, 3].

Таким образом, осуществлено проектирование и разработка базы данных туристического агентства для решения конкретных задач фирмы. В перспективе базу можно использовать как источник данных в работе программного обеспечения для решения конкретных бизнес-задач, либо использовать базу как часть единой информационной системы предприятия.

#### Библиографический список

1. Радомский В.К., Чернов Н.М., Ярхунин Р.А. Информационные системы в бизнесе // Вестник современных исследований. 2019. №28. С. 191-192.

2. Прокушев, Я. Е. Базы данных : учебное пособие / Я. Е. Прокушев. 2-е изд., доп. СанктПетербург : Интермедия, 2022. 264 с.

3. Кириченко, А. В. Web на практике. CSS, HTML, JavaScript, MySQL, PHP для fullstackразработчиков / А. В. Кириченко, А. П. Никольский, Е. В. Дубовик. Санкт-Петербург : Наука и Техника, 2021. 432 с.

#### **Информация об авторах**

**Сметанин Павел Владимирович** – студент Казанского государственного энергетического университета(420066, Россия, г. Казань, ул. Красносельская, 51), e-mail: pavel.smetanin.01@mail.ru

**Николаева Светлана Глебовна** – кандидат технических наук, доцент кафедры «Инженерная кибернетика», Казанский государственный энергетический университет (420066, г. Казань, ул. Красносельская, д. 51), e-mail: dist\_chm $@$ mail.ru

#### **Information about the authors**

**Pavel V. Smetanin**, student of Kazan State Power Engineering University (51 Krasnoselskaya str., Kazan, 420066, Russia), e-mail: pavel.smetanin.01@mail.ru

**Svetlana G. Nikolayeva**, candidate of technical sciences, associate professor of the Department of Engineering Cybernetics, Kazan State Power Engineering University (51 Krasnoselskaya str., Kazan, 420066) ,e-mail: dist\_chm@mail.ru